## **MATNLI MASALALAR YECHISDA KOMPYUTER ANIMATSIYALARIDAN FOYDALANISH**

## **Raxmonov Ixtiyor Xusanovich**

*JDPU, sirtqi bo'lim, tabiiy va aniq fanlarda masofaviy ta'lim kafedrasi o'qituvchisi*

Geometriya o'qitishning samaradorligini oshirishda, vaqt, kuch va imkoniyatlarni tejash yo'llaridan biri geometriya o'qitish jarayonida yangi axborot texnologiyalari vositalaridan foydalanishdir.

Matematika darslarida o'quvchilarda aqliy yuklamaning oshib ketishini hisobga olinsa, qanday qilib o'quvchilarda butun dars davomida o'rganilayotgan o'quv predmetiga qiziqishni va faollikni so'ndirmaslik haqida o'ylab ko'rish zarur bo'ladi. Kompyuterdan foydalanish esa auditoriyada o'ziga xos axborotli muhitni hosil qiladi, o'quvchilarning qiziqishlarini rag'batlantiradi.

Sir emaski, geometriyani, xususan, stereometriyani o'rganish ko'plab o'quvchilarda qiyinchilik tug'dirib, o'quv materialini o'zlashtirish yodlash orqali amalga oshiriladi. Kompyuterdan foydalanish esa geometriyani o'rganish jarayonini yengillashtirib, didaktikaning asosiy prinsiplaridan biri bo'lgan ko'rgazmalilikni amalga oshirishga xizmat qiladi.

Kompyuterni qo'llashning bundan keyingi qadami sifatida tayyor dasturlardan foydalanish o'rniga o'qituvchilar va iqtidorli o'quvchilar ishtirokida Microsoft Power Point dasturida ularning o'zlari yaratgan o'quv metodik qo'llanmalari hamda bunday qo'llanmalarning taqdimotlarini keltirish mumkin. Microsoft Power Point vositalarida ishlab chiqilgan slaydlardan yangi materialni tushuntirishda, masalalar yechishda, takrorlash, umumlashtirish darslarida foydalanilmoqda. Bu esa an'anaviy plakatlarning o'rnini bosish bilan birgalikda o'qituvchining mehnatini yengillashtirmoqda.

Kompyuter grafikasidan foydalanish o'qituvchi uchun ham bir qancha qulayliklar yaratadi. Masalan : vaqtdan yutiladi, undan samarali foydalanishga zamin yaratadi, doskada chizilgan chizmadan ko'ra chizmaning aniqlik darajasi ortadi va h.k.

Bu o'rinda shuni ta'kidlash lozimki, bunda kompyuter dasturlarining ahamiyati beqiyosdir. Bundaydasturlartipiga ya'ni, harakatli dasturlarga quyidagi dasturlarni kiritish mumkin :

- MS PowerPoint;
- MacroMediaFlash;
- Cabri 3D
- 3D MaxStudio;
- MatLab.

Kompyuter texnologiyalarining muhim yutuqlaridan biri multimedia komponentalaridan foydalanishni ta'minlovchi dasturiy vositalarning yaratilishi bo'ldi. Ayniqsa o'quv jarayonining amaliy va laboratoriya ishlarini tashkil etishda bu dasturiy vositalar alohida ahamiyatga ega.

Multimedia – tasvirli ma'lumotlar bilan ishlashga qodir bo'lgan vosita hisoblanadi. "Multimedia" so'zi lotincha "media" so'zidan olingan bo'lib, "ma'lumot tashuvchi vosita" degan ma'noni anglatadi. Multimediali kompyuterlar so'z, musiqa, tasvir va boshqa ma'lumotlarni, videoma'lumotlarni qabul qiladi va ular ustida ishlaydi. Ayniqsa, elektron qo'llanmaning multimedia muhitida "Macromedia Flash", "GIF Animation", "Microsoft Front Page", "Adobe Photoshop 7.0", "3D Max", "Microsoft Power Point" kabi internet texnologiyalaridan foydalanib yaratilishi muhim ahamiyat kasb etadi. Chunki, ularda harakatli, rangli, ovozli tasvirlar yaratish qulay va matnli masalalarni yechilishini namoyish qila olish mumkin. Matematik, fizik tajribalarni (masalalarni hal qilishni) namoyish qilishda kompyuter, video, video pleyer, raqamli video kamera, video proektor, ovoz chiqarish qurilmasi, videoekran va mikrofondan foydalaniladi.

Ma'lumki, matematika fanida matnli masalalar ko'plab uchraydi. Animatsiyalar orqali matnda keltirilgan tushunchalar obrazli namoyon bo'ladi. Berilganlar ifodalanadi, shartning qo'yilishi orqali matematik model tuziladi. Bu jarayonlar ekranda avtomatik ravishda namoyon bo'lib boradi. Matnda keltirilgan masalaning qo'yilishi bilan bog'liq holda harakatlar paydo bo'ladi. Tuzilgan matematik model asosida noma'lum son belgilanib uning yechilishi (shunga mos holda harakatlar ham) namoyon bo'lib boradi va yechim topiladi. Shularni e'tiborga olgan holda gapimizning isbotini quyidagi masalani yechish misolida qarab chiqamiz.

Masala. Aeroportdan samolyot samoga ko'tarila boshladi. Oradan 3 daqiqa o'tgach samolyotning balandlikka ko'tarilishi h=t2–2t–1 tenglama bo'yicha aniqlandi. Samolyot 8 daqiqadan so'ng necha km balandlikka ko'tariladi?

Yechish. Ekranda masalaning matni keltirilgach, samolyot, uning harakatlanish yo'lagi paydo bo'ladi. Samolyot ekranda harakatga kelib, yuqoriga ko'tarila boshlaydi.

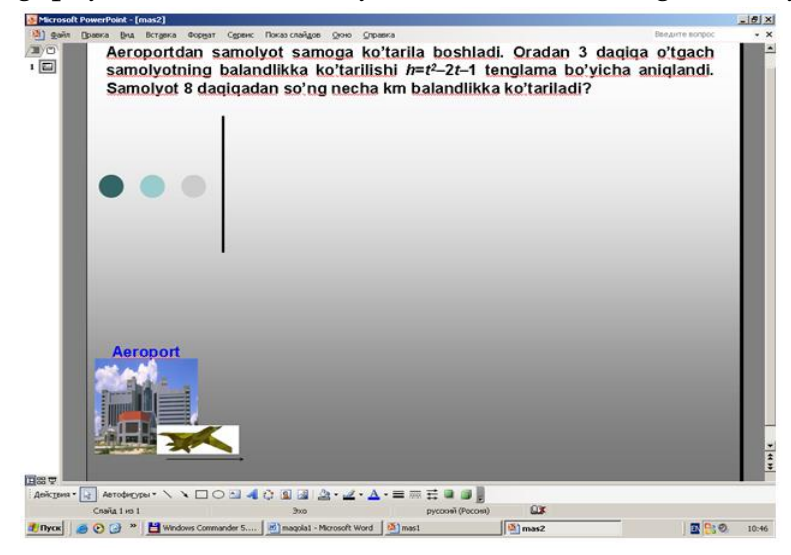

Shunda, samolyot harakatiga qarab ko'rsatkichli yo'nalish paydo bo'lib, o'chib yonadi va ko'rsatkichning ustida t paydo bo'ladi, bu bosib o'tilgan yo'lga ketgan vaqt (daqiqa) ni bildiradi. Samolyot yuqoriga ko'tarilgan sari yuqoriga yo'nalgan ko'rsatkichli yo'nalish ham paydo bo'lib o'chib yona boshlaydi va ko'rsatkichning ustida h paydo bo'ladi, bu samolyotning yuqoriga ko'tarilish balandligini (km) bildiradi.

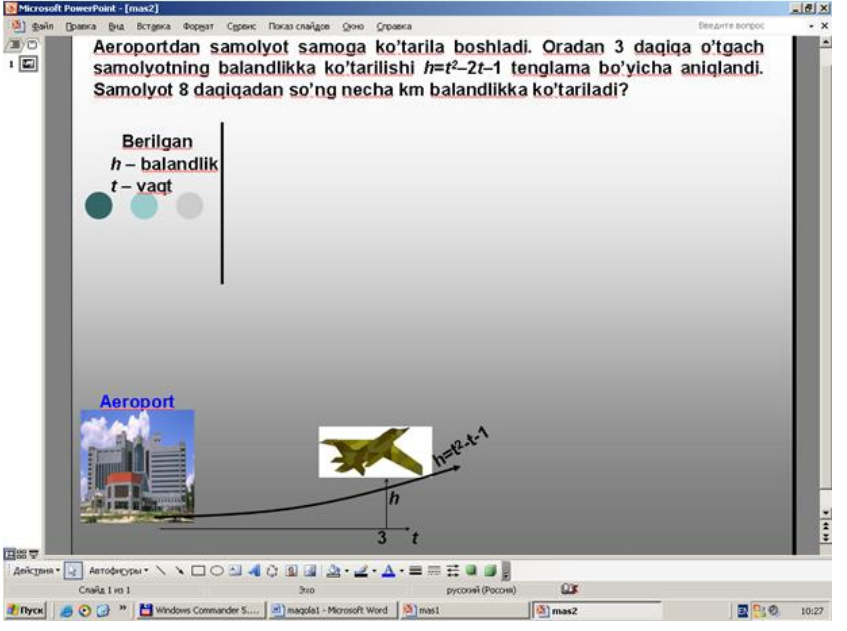

Masalani yechishda ekranda "h – balandlik", "t – vaqt" yozilib, t=8 bo'lgandagi samolyot balandligi h ni topish talab etiladi. Yuqoriga yo'nalgan ko'rsatkich tekislik va samolyot orasida o'chib yonib, "h=?" yozuvi paydo bo'ladi.

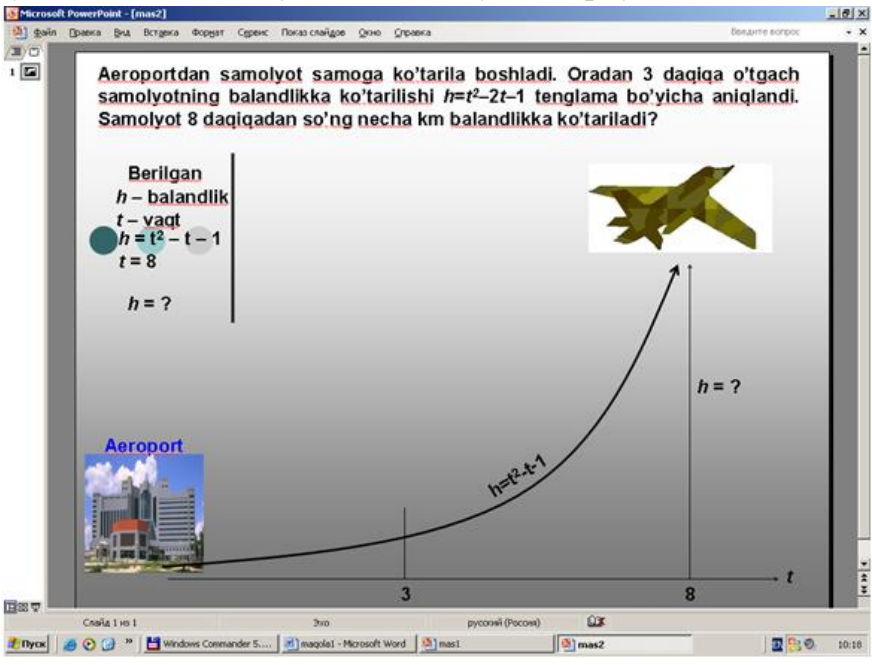

So'ngra yechilish berib boriladi:

 $h=t2-2t-1, t=8, bundan, h=47.$ 

Ekranda "Demak, samolyot 47 km masofaga ko'tarilgan." degan yozuv paydo bo'ladi.

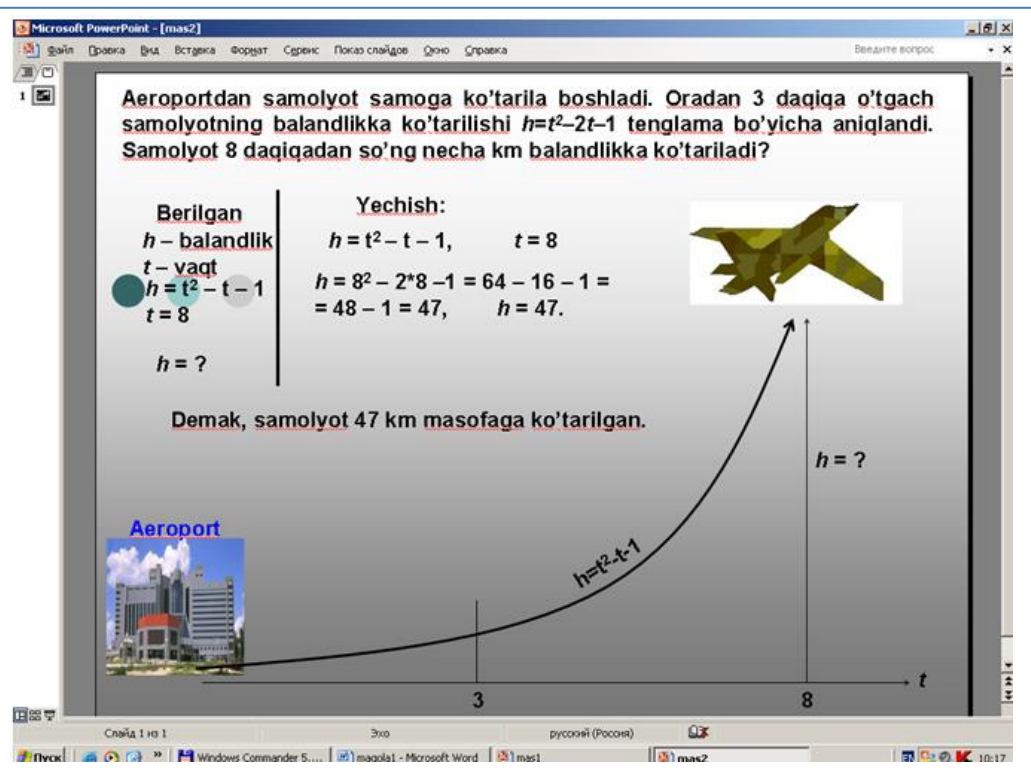

Demak, multimedia muhitidan foydalanish o'quvchiga amaliy ishlab (ko'z oldiga keltirib) masalaning yechimini topishga yordam beradi. Ma'lumki, ko'z bilan ko'rish eshitishdan ko'ra o'quvchi xotirasida yaxshi saqlanadi. Shuningdek, multimedia orqali bir marta ko'rsatilib, o'tilgan taqdimot va slaydlarni qayta ko'rib chiqish mumkin. Bu esa matnli masalalarning yechish jarayonini va shunga o'xshash tushunchalarning ta'riflanish holatini takroran ko'rish imkoniyatini beradi. O'quvchilarga multimedia vositalari asosida amaliy mashqlar bajarishga shart-sharoit yaratish o'quv materiallarini o'zlashtirish darajasini oshirishga olib keladi.